## **ACCESO A INFORMACIÓN SOBRE DEUDAS PERSONALES**

## **REGISTRADAS EN EL BCRA**

Ingresar a El BCRA y vos a través de este [enlace,](http://www.bcra.gob.ar/BCRAyVos/Resultado_consulta_por_CUIT_CUIL_CDI.asp) donde **aparece esta pantalla** y hacer clic en **Consulta**

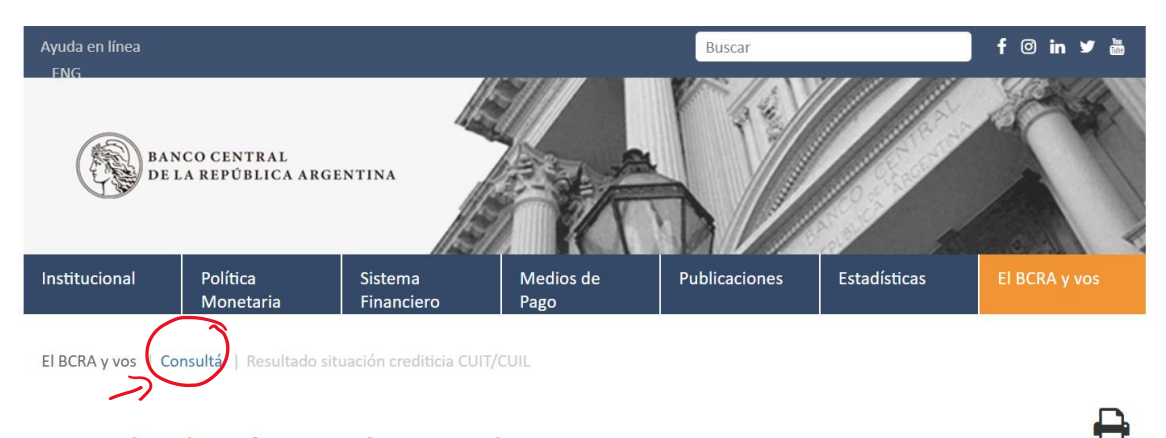

Consulta de información para el CUIT-CUIL-CDI

Central de Deudores del Sistema Financiero

## **Aparece esta nueva pantalla** en la que se debe ingresar el CUIL y clicar No soy un robot

## **Central de Deudores**

Obtené aquí un informe consolidado por clave de identificación fiscal (CUIT, CUIL o CDI) respecto de financiaciones otorgadas por entidades financieras, fideicomisos financieros, entidades no financieras emisora de tarjetas de crédito / compra, otros proveedores no financieros de créditos, sociedades de garantía recíproc y fondos de garantía de carácter público y, además, cheques rechazados.

La información disponible en esta consulta es suministrada por las entidades. Su difusión no implica conformidad por parte de este Banco Central.

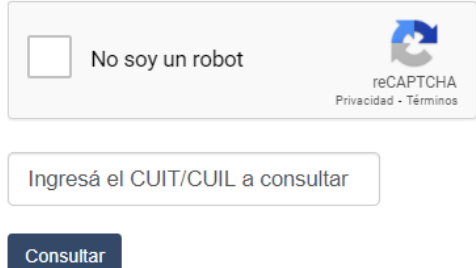

A partir de aquí, aparece la información sobre la condición de deudas que se tengan y que están registradas en el BCRA.